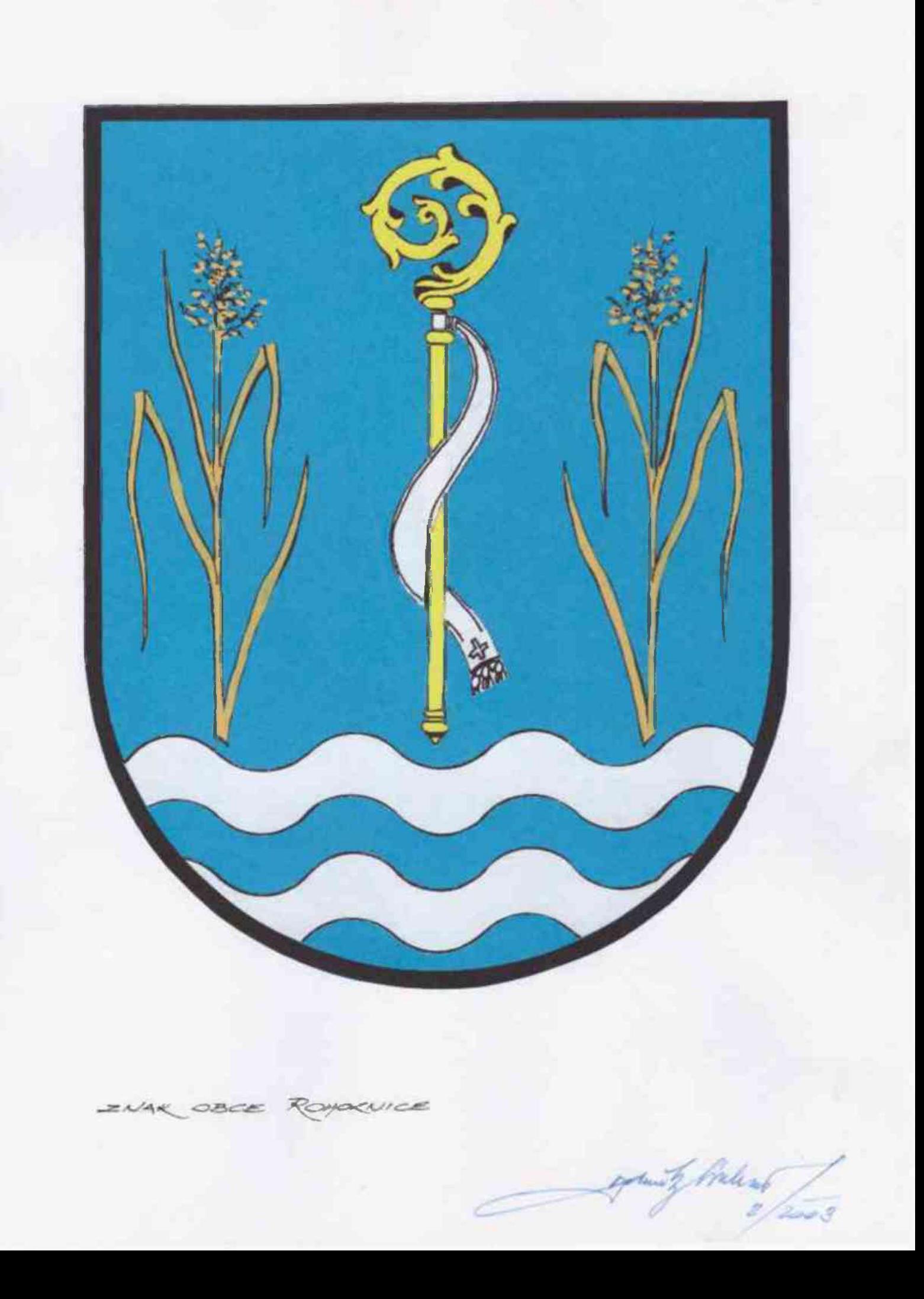

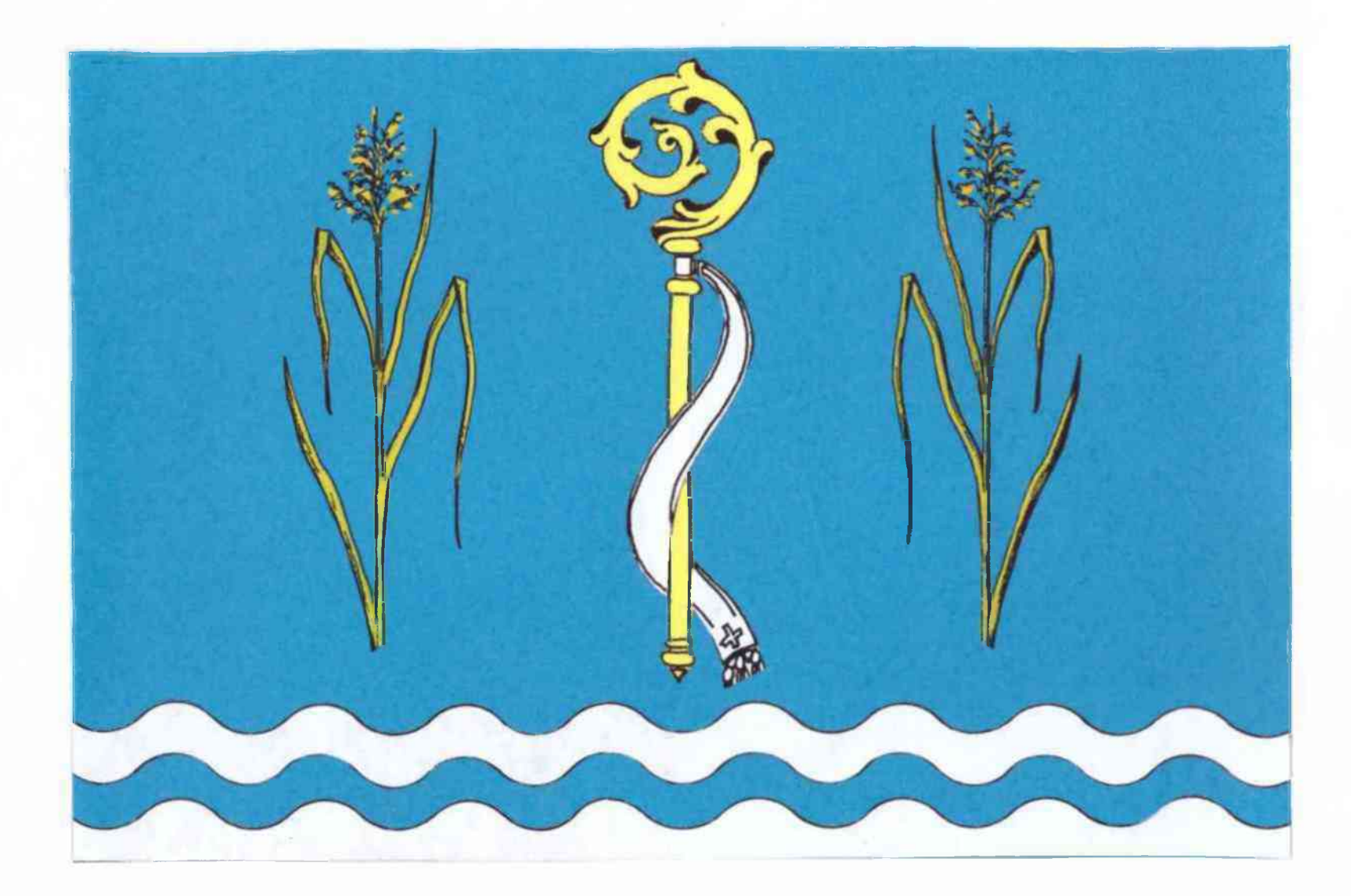

PRAPOR

 $OBC =$ 

ROMOZNICE

Jours of triben

## OBEC ROHOZNICE

### KRAJ PARDUBICKÝ

#### Popis znaku obce

Pata modrého štítu je dvakrát vlnitě dělena na stříbro-modré pruhy. Uprostřed modrého pole je zlatá opatská berla se stříbrným sudariem a dvěma zlatými rákosy po stranách.

## Popis praporu obce

V listu praporu /2 : 3/ je věrné zobrazení figur obsažených ve znaku obce.

## Popis obce Rohoznice

Obec se nalézá na rozhraní dvou krajů /Pardubice, Hradec Králové/. První písemná zpráva pochází z roku 1372, kdy majetek a dvorce patřily ke klášteru opatovickému. Podle archeologických průzkumů lze určit osídlení zdejšího kraje a původní osady před 3 tisíci léty. Název obce nochází od rákosu, jehož výskyt zde byl velmi bohatý - rohoz. Za rybníkem poblíž Rohoznice stávala důmyslná tvrz a dvorec, chráněný bažinou a vodami. nad hrázemi.zadržených Za třicetileté války byla obec a celý kraj zpustošen na dlouhá desetiletí. Rohoznice přežila jako zemědělská spolu s dalšími podnikatelskými aktivitami.

Ve Vrchlabí, únor 2003

Vvpracoval withshire

## PARLAMENT ČESKÉ REPUBLIKY

**LUBOMÍR ZAORÁLEK** PREDSEDA POSLANECKÉ SNÉMOVNY

> V Praze 8. října 2003 Č.i.: 966/PRED/03

Vážená paní starostko, vážené členky a vážení členové zastupitelstva obce, vážené občanky, vážení občane

na základě Vašcho návrhu, po projednání ve výboru pro vědu, vzdělání, kulturu, mládež a tělovýchovu, podvýboru pro heraldiku a vexilologii tohoto výboru Poslanecké sněmovny jsem rozhodl udělit Vaší obci

# $\mathbf{Z}$ nak

Popis: V modrem štítě nad dvěma sníženými stříbrnými vlnitými břevny zlatá berla se stříbrným sudariem provázená dvěma zlatými rákosy.

# $P$ rapor

#### Popis:

List tvoří čtyři vodorovné pruhy, modrý, vlnitý bílý, vlnitý modrý a zvlněný bílý, v poměru 17:1:1:1. V horním modrém pruhu žlutá berla s bílým sudariem závitem k žerďovému okraji provázená po stranách dvěma žlutými rákosy. Poměr šířky k délce listu je 2 : 3.

Písemné vyhotovení rozhodnutí v příloze přikládám a pěkně Vás zdravím.

f 1 / / / /

Vážená paní Alena Smolíková starostka Obecní úřad Rohoznice